## **Lilian Bonjorne de Almeida**

 $\pmb{\times}$ 

# **Exercícios**

- [exercicios1\\_lilian.r](http://labtrop.ib.usp.br/lib/exe/fetch.php?media=bie5782:01_curso_atual:alunos:trabalho_final:bonjorne:exercicios1_lilian.r)
- [exercicio4.2a4.5.r](http://labtrop.ib.usp.br/lib/exe/fetch.php?media=bie5782:01_curso_atual:alunos:trabalho_final:bonjorne:exercicio4.2a4.5.r)
- [exercicio5.1a5.3.r](http://labtrop.ib.usp.br/lib/exe/fetch.php?media=bie5782:01_curso_atual:alunos:trabalho_final:bonjorne:exercicio5.1a5.3.r)
- [exercicio7.2.r](http://labtrop.ib.usp.br/lib/exe/fetch.php?media=bie5782:01_curso_atual:alunos:trabalho_final:bonjorne:exercicio7.2.r)
- [exercicio\\_7b\\_regressao\\_multipla.r](http://labtrop.ib.usp.br/lib/exe/fetch.php?media=bie5782:01_curso_atual:alunos:trabalho_final:bonjorne:exercicio_7b_regressao_multipla.r)
- notar exercicio8.2.r

# **Trabalho Final**

## **Proposta A.**

Função para realizar algumas análises para dados de fenologia de plantas e variáveis ambientais. A matriz de entrada teria indivíduos ou espécies nas linhas e nas colunas, as fenofases amostradas (podem ser variáveis quantitativas discretas ou categóricas, no caso de se amostrar presença ou ausência de flores, por exemplo), local e data da amostragem. Outra matriz conteria os dados de temperatura mínima, temperatura máxima e precipitação para cada dia.

## **Dados de entrada (exemplo)**

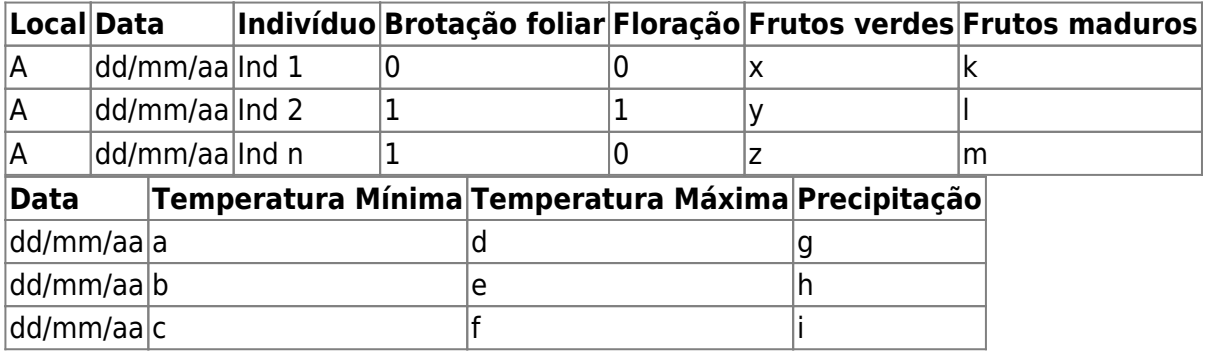

### **Análises**

- Cálculo da temperatura média mensal;
- Cálculo da temperatura média anual;
- Cálculo da precipitação acumulada mensal;
- Cálculo da precipitação acumulada em um ano;
- Cálculo da média, mediana e desvio padrão de folhas novas por mês (brotação foliar), frutos verdes e frutos maduros;
- Correlação entre temperatura média mensal e fenofases;
- Correlação entre precipitação mensal acumulada e fenofases;
- Gráfico mostrando a precipitação acumulada mensal (pontos e linhas) e histograma da temperatura média mensal;
- Histograma da brotação foliar mensal;
- Gráfico da frequência relativa de indivíduos com floração por mês;
- Gráfico da frequência relativa de indivíduos com frutos verdes por mês;
- Gráfico da frequência relativa de indivíduos com frutos maduros por mês.

## **Proposta B.**

Atualmente é comum a utilização de armadilhas fotográficas em estudos de mamíferos de médio e grande porte. Usualmente são construídas planilhas em que as linhas contêm os registros e as colunas contêm uma série de informações, como as coordenadas geográficas da armadilha fotográfica, a data e hora de cada registro, o tipo do local de amostragem (estrada, trilha, floresta, canavial, etc), a identificação do registro (família, gênero, espécie), o tipo de habitat, dentre outras informações.

### **Dados de entrada**

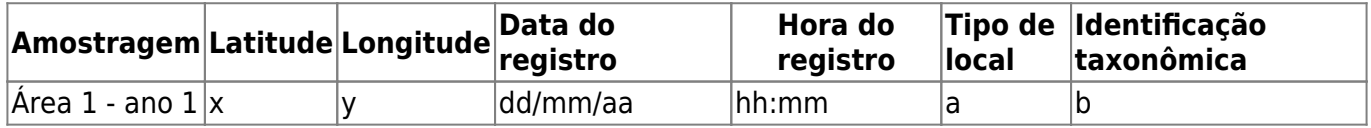

### **Análises**

- Cálculo da distância entre armadilhas fotográficas (matriz);
- Cálculo da distância média e desvio padrão entre armadilhas fotográficas;
- Cálculo da quantidade de dias amostrados por armadilha fotográfica por amostragem;
- Cálculo da média e desvio padrão de dias amostrados considerando todas as armadilhas fotográficas utilizadas na amostragem;
- Cálculo da quantidade de registros por espécie;
- Cálculo da quantidade de registros por espécie por tipo de local amostrado;
- Gráfico de padrão de atividades para espécies de interesse no estudo (0-2h, 2h-4h, 4h-6h, etc).
- ANOVA (espécies X tipo de local amostrado).

As duas propostas estão mais com jeito de script do que de função, ou seja, parecem a descrição de duas análises de dados. A função deve realizar uma tarefa geral, ou seja, a função será útil para outros pesquisadores também. Com relação à proposta A, uma sugestão seria focar somente na descrição da fenologia, através de um gráfico ou outros descritores. Isto é um problema bastante genérico entre os botânicos, certo? Depois que você implementar esta parte mais básica, você pode partir pra outras opções e argumentos da função, como a opção de produzir diferentes tipos de gráficos, ou diferentes descritores da fenologia de

uma espécie. Enfim, busque um equilíbrio entre simplicidade e complexidade. Usualmente a função executa uma tarefa que exigiria tempo e trabalho do pesquisador. Deixe bem claro qual a tarefa principal que a função vai realizar e sua generalidade. O mesmo raciocínio vale para a proposta B, mas eu sugiro investir na ideia da proposta A. —- [Leonardo](mailto:lwedekin@yahoo.com.br)

## **Proposta B implementada**

Pelo fato de haver muitas pessoas que utilizam armadilhas fotográficas atualmente, escolhi trabalhar na proposta B.

A função proposta (grid\_camtrap) tem o objetivo de facilitar a execução de algumas análises corriqueiras que têm que ser executadas por quem utiliza grades de armadilhas fotográficas (para marcação-recaptura, ocupação, etc). Essas análises incluem gráficos para visualização da grade de armadilhas fotográficas prevista e instalada em campo e a sobreposição das duas. Além disso, são calculadas a distância entre os pontos previstos e instalados em campo, a distância entre as armadilhas fotográficas instaladas, a média ± desvio padrão dessa distância, o cálculo da quantidade de dias amostrado por cada armadilha fotográfica e a quantidade de dias/armadilha total da amostragem.

A função também faz algumas análises exploratórias com os dados obtidos com as armadilhas fotográficas, como número de registros por espécie, número de armadilhas fotográficas por tipo de habitat (pode ser o tipo de habitat, como campo limpo, cerradão e silvicultura ou também poderiam ser diferenças nos ambientes amostrados, como trilha pré-existente, estrada, margem de rio, etc) e registro das espécies por tipo de habitat. Para executar a função, será necessário que o pesquisador dê os mesmos nomes às colunas da tabela, como o modelo abaixo, sendo que: X1,Y1 representam as coordenadas UTM dos pontos previstos, X2,Y2 são as coordenadas UTM em que as armadilhas fotográficas foram instaladas em campo, Date1 é a data de instalação da armadilha fotográfica e Date2 é a data de retirada da armadilha fotográfica do campo.

## **Função grid\_camtrap - para análise de dados coletados com uma grade de armadilhas fotográficas**

## [tabela\\_modelo.csv](http://labtrop.ib.usp.br/lib/exe/fetch.php?media=bie5782:01_curso_atual:alunos:trabalho_final:bonjorne:tabela_modelo.csv)

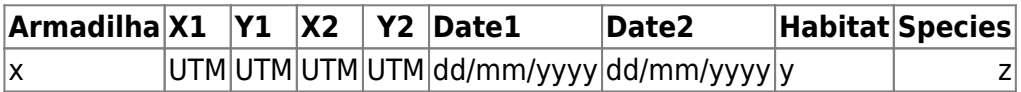

## [grid\\_camtrap.r](http://labtrop.ib.usp.br/lib/exe/fetch.php?media=bie5782:01_curso_atual:alunos:trabalho_final:bonjorne:grid_camtrap.r)

```
 dados <- read.table(file.choose(), header=T, sep=";", as.is=T)
```

```
grid_camtrap <- function(dados)
```

```
{
```
 x11() ## abre uma nova janela para visulizacao dos graficos par(mfrow=c(2,2)) ## muda o dispositivo grafico para 2X2

Last<br>update update:<br>2020/07/27 cursos:ecor:05\_curso\_antigo:r2014:alunos:trabalho\_final:bonjorne:start http://labtrop.ib.usp.br/doku.php?id=cursos:ecor:05\_curso\_antigo:r2014:alunos:trabalho\_final:bonjorne:start 18:47

 par(pty="s") ## deixa a area do grafico quadrada ## Passo 1. Grafico mostrando a localizacao em UTM da grade de armadilhas fotograficas programada (X1 e Y1 indicam as coordenadas UTM previstas)## plot(dados\$X1, dados\$Y1, xlab= "X programado", ylab= "Y programado", main="Grade de armadilhas \nfotográficas programada", pch=16) ## main indica o nome do grafico, \n indica a mudanca de linha, xlab e y lab indicam os nomes dos eixos e pch indica o tipo de simbolo que representara os dados no grafico ## Passo 2. Grafico mostrando a localizacao em UTM das armadilhas fotograficas colocadas em campo (representadas pela coluna X2, Y2)## plot(dados\$X2, dados\$Y2,xlab="X em campo", ylab="Y em campo", main="Grade de armadilhas \nfotográficas em campo", col="red",pch=23) ## col = "red" muda a cor do simbolo ## Passo 3. Juntando os graficos (localizacao programada das armadilhas X localizacao das armadilhas instaladas em campo)## plot(dados\$X1, dados\$Y1,xlab="X", ylab="Y",pch=16) par(new=T) ##Colocando as informacoes dos dois graficos em apenas um grafico## plot(dados\$X2, dados\$Y2,xlab="X", ylab="Y", main="Grade de armadilhas \nfotográficas programada \ne em campo", col="red",pch=23, xaxt="n",yaxt="n") ## xaxt e yaxt nao plotam as escalas dos eixos, ja que este sera um grafico em sobreposicao ao primeiro criado, antes de par  $(new=T)$  ## Passo 4. Calculo da distancia entre os pontos programados e os pontos em que as armadilhas fotograficas foram instaladas (em metros) dist previsto campo <- sqrt((dados\$X2 - dados\$X1)^2+(dados\$Y2 dados\$Y1)^2) ## Passo 5. Calculo da media da distancia entre os pontos programados e os pontos em que as armadilhas fotograficas foram instaladas (em metros) avg dist previsto campo <- mean(dist previsto campo) ## Passo 6. Calculo do Desvio Padrao da distancia entre os pontos programados e os pontos em que as armadilhas fotograficas foram instaladas (em metros) sd\_dist\_previsto\_campo <- sd(dist\_previsto\_campo) ## Passo 7. Calculo da distancia entre as armadilhas fotograficas instaladas em campo (em metros) - utilizando os vizinhos mais proximos dist vizinho campo <- numeric(length(dados\$Armadilha)) ## definindo classe como numeric (estipulando o numero de dados) nn <- numeric(length(dados\$Armadilha)) ## nearest neighbour (definindo como classe numeric) d<- numeric(length(dados\$Armadilha)) ## d e a distancia entre duas armadilhas fotograficas (e calculada utilizando por base o teorema de Pitagoras, representa a hipotenusa) for(i in 1:(length(dados\$Armadilha))) ## repetir de 1 até o último dado da coluna armadilha

{

for(k in 1:(length(dados\$Armadilha)))

```
d[k] = sqrt((dados $X2[k] - dados $X2[i])^2 + (dados $Y2[k] - dados $Y2[i])^2) ##
calculo de d
    dist vizinho campo[i] <- min(d[-i]) \## calcula qual o valor minimo de d
(qual e o vizinho mais proximo)
    nn[i] <- which(d==min(d[-i])) \## indica qual o ponto mais proximo para
tracar a linha entre os pontos (passo 8)
     }
  ## Passo 8. Grafico mostrando os vizinhos mais proximos para cada
armadilha fotografica
   plot(dados$X2, dados$Y2,xlab="X", ylab="Y", main="Distâncias entre
armadilhas \nfotográficas em campo \n (menores distâncias)",
col="red",pch=23)
   for(i in 1:(length(dados$Armadilha)))
lines(c(dados$X2[i],dados$X2[nn[i]]),c(dados$Y2[i],dados$Y2[nn[i]])) ##
traca a linha entre os vizinhos mais proximos
  ## Passo 9. Calcular a media entre as armadilhas fotograficas em campo
  avg dist camtrap campo <- mean(dist vizinho campo)
  ## Passo 10. Calcular o desvio padrão entre as armadilhas fotograficas em
campo
   sd_dist_camtrap_campo <- sd(dist_vizinho_campo)
  ## Passo 11. Calcular o numero de dias de amostragem para cada armadilha
fotografica (matriz). Os dados de data tem de estar no formato
dd/mm/yyyy.Date1 indica a data de instalacao da armadilha fotografica e
Date2, a data de retirada da armadilha fotografica.
   data.instalacao <- as.Date (strptime(dados$Date1,format="%d/%m/%Y")) ##
transformando a variavel Inst.date (data de instalacao da armadilha
fotografica) em objeto da classe date
   class(data.instalacao)
   data.instalacao
   data.retirada <- as.Date(strptime(dados$Date2,format="%d/%m/%Y")) ##
transformando a variavel Rem.date (data de remocao da armadilha fotografica)
em objeto da classe date
   class(data.retirada)
   data.retirada
  dias_amostrados <- data.retirada - data.instalacao
  dias_amostrados
  ## Passo 12. Calcular o numero total de dias/armadilha
 dias armadilha <- sum(dias amostrados)
  ## Passo 13. Calculo da quantidade de registros por especie
   registro_sp <- table(dados$Species)
   registro_sp
  ## Passo 14. Calculo do numero de armadilhas fotograficas em cada tipo de
```
Last update:<br>2020/07/27 cursos:ecor:05\_curso\_antigo:r2014:alunos:trabalho\_final:bonjorne:start http://labtrop.ib.usp.br/doku.php?id=cursos:ecor:05\_curso\_antigo:r2014:alunos:trabalho\_final:bonjorne:start

18:47 habitat amostrado camtrap\_habitats <- table(dados\$Habitat) ## Passo 15. Calculo da quantidade de registros por especie por tipo de local amostrado (habitats diferentes ou locais com caracteristicas diferentes, como trilhas, estradas, silvicultura) registros\_sp\_habitats <- table(dados\$Species,dados\$Habitat) resulta <- (list(dist\_previsto\_campo, avg\_dist\_previsto\_campo, sd dist previsto campo, dist vizinho campo, avg dist camtrap campo, sd\_dist\_camtrap\_campo, dias\_amostrados, dias\_armadilha, registro\_sp, camtrap habitats, registros sp habitats)) print(resulta)

}

grid\_camtrap(dados)

#### **Help da função grid\_camtrap**

#### [grid\\_camtrap.rar](http://labtrop.ib.usp.br/lib/exe/fetch.php?media=bie5782:01_curso_atual:alunos:trabalho_final:bonjorne:grid_camtrap.rar)

grid camtrap R Documentation

Análise para dados de grades de armadilhas fotográficas

Description

A função grid camtrap realiza análises de dados coletados com uma grade de armadilhas fotográficas (armadilhas fotográficas dispostas a distâncias regulares). A função utiliza as localizações no sistema UTM previstas e as localizações no sistema UTM em que as armadilhas foram instaladas em campo para traçar gráficos: (1) das localizações previstas para as armadilhas fotográficas no planejamento da grade, (2) das localizações em que as armadilhas foram instaladas em campo, (3) de ambas localizações (previstas e em campo e (4) traça linhas ligando os vizinhos mais próximos em relação às armadilhas fotográficas instaladas em campo. Além disso, a função calcula: (1) a distância entre as localizações UTM programadas e as localizações em que as armadilhas foram instaladas em campo (matriz), (2) a média e desvio padrão da distância entre as localizações UTM previstas e as das armadilhas em campo, (3) a distância entre as armadilhas fotográficas instaladas em campo usando os vizinhos mais próximos (matriz), (4) a distância média e desvio padrão entre as armadilhas fográficas em campo (utilizando os vizinhos mais próximos), (5) o número de dias de amostragem para cada armadilha fotográfica, (6) o número total de dias da amostragem considerando

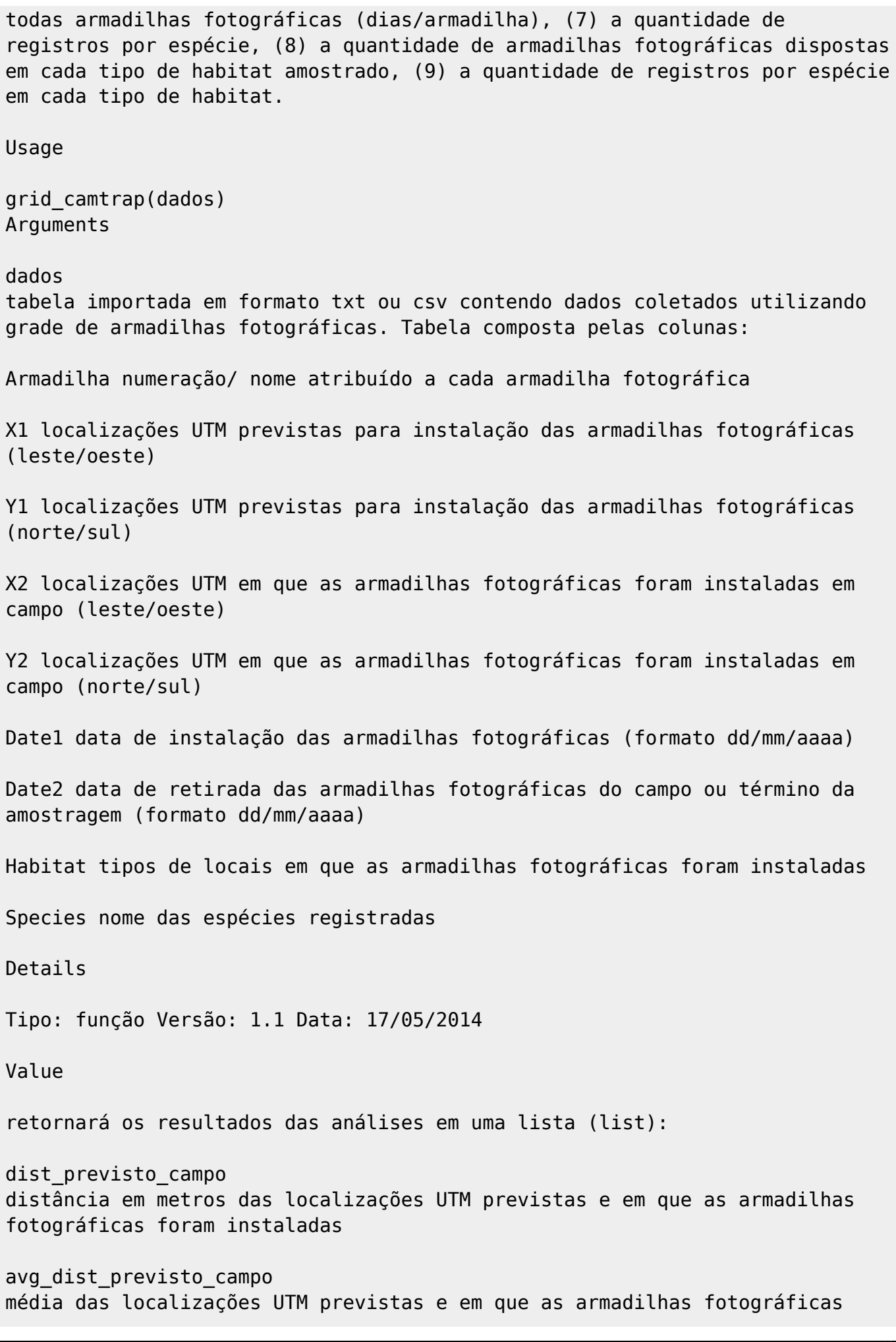

Last update:<br>2020/07/27 cursos:ecor:05\_curso\_antigo:r2014:alunos:trabalho\_final:bonjorne:start http://labtrop.ib.usp.br/doku.php?id=cursos:ecor:05\_curso\_antigo:r2014:alunos:trabalho\_final:bonjorne:start 18:47

foram instaladas (em metros) sd dist previsto campo desvio padrão das localizações UTM previstas e em que as armadilhas fotográficas foram instaladas (em metros) dist\_vizinho\_campo distância em metros entre as armadilhas fotográficas instaladas em campo avg\_dist\_camtrap\_campo média da distância entre as armadilhas fotográficas instaladas em campo (em metros) sd\_dist\_camtrap\_campo devio padrão da distância entre as armadilhas fotográficas instaladas em campo (em metros) dias\_amostrados número de dias amostrados por armadilha fotográfica (matriz) dias\_armadilha número total de dias amostrados considerando todas as armadilhas fotográficas da grade (dias/armadilha) registro\_sp número de registros por espécie camtrap\_habitats número de armadilhas fotográficas por tipo de habitat registros\_sp\_habitats número de registros de cada espécie por tipo de hábitat Author(s) Lilian Bonjorne de Almeida <lilian.almeida@icmbio.gov.br> Examples dados Armadilha X1 Y1 X2 Y2 Date1 Date2 Habitat Species 1 358130 7421935 358158 7421930 01/01/2014 01/04/2014 habitat1 sp1 2 357845 7421535 357827 7421473 03/01/2014 05/04/2014 habitat2 sp2 3 357657 7421987 357608 7421954 08/01/2014 16/04/2014 habitat3 sp3

4 357372 7421615 357337 7421549 12/01/2014 04/04/2014

habitat1 sp1

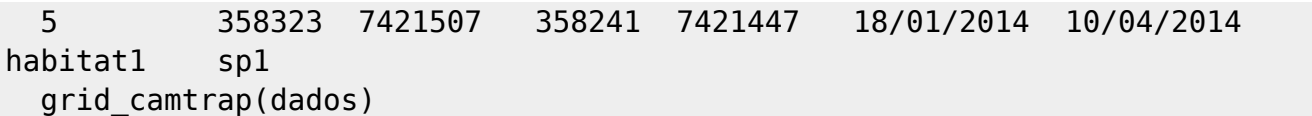

From:

<http://labtrop.ib.usp.br/>- **Laboratório de Ecologia de Florestas Tropicais**

 $\boldsymbol{\mathsf{x}}$ Permanent link: **[http://labtrop.ib.usp.br/doku.php?id=cursos:ecor:05\\_curso\\_antigo:r2014:alunos:trabalho\\_final:bonjorne:start](http://labtrop.ib.usp.br/doku.php?id=cursos:ecor:05_curso_antigo:r2014:alunos:trabalho_final:bonjorne:start)**

Last update: **2020/07/27 18:47**